### Operating System Labs

Yuanbin Wu cs@ecnu

#### Announcement

- Project 2 due
	- 21:00 Oct. 29

# Operating System Labs

- The abstraction of process
- CPU virtualization
	- Low level and high level mechanisms
- Process API
- Project 2

- Process
	- Running programs
- What does a process consist of?
	- CPU
		- Program Counter (PC)
		- Stack Pointer / Frame Pointer
	- Memory
		- Address space
	- Disk
		- Set of file descriptors

- proc file system
	- "Everything is fle"
	- Example
		- cat /proc/<PID>/status
		- cat /proc/<PID>/maps
		- cat /proc/<PID>/fd
		- cat /proc/<PID>/io
	- Provide a method of communication between kernel space and user space
		- ps command

- Process API
	- Create
	- Destroy
	- Wait
	- Miscellaneous Control
	- Get status

- Example: process creation
	- Load code and static data
	- Establish stack
		- local variables, function calls
	- Init heap
		- malloc, free
	- Allocate fle descriptors
		- STDIN FILENO
		- STDOUT FILENO
		- STDERR FILENO

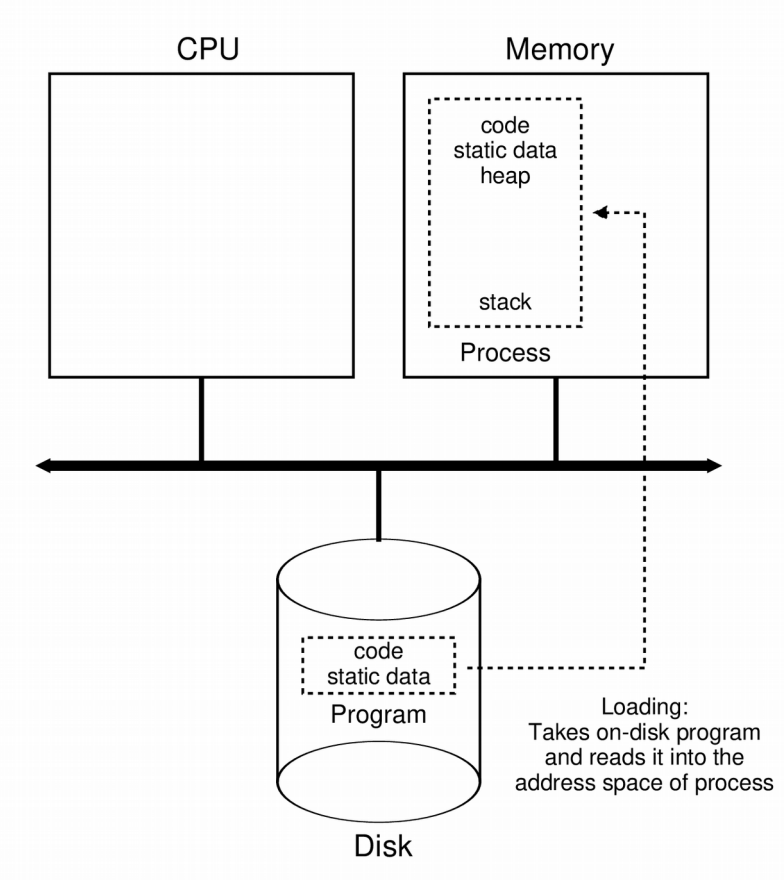

• Process States

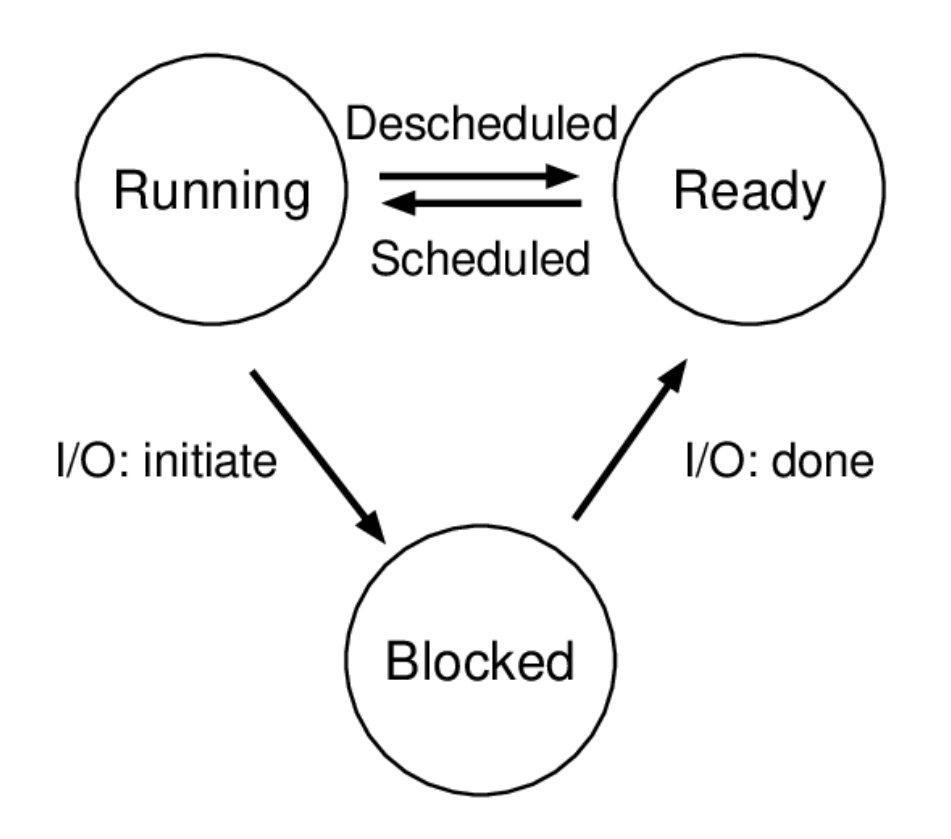

• Process States T

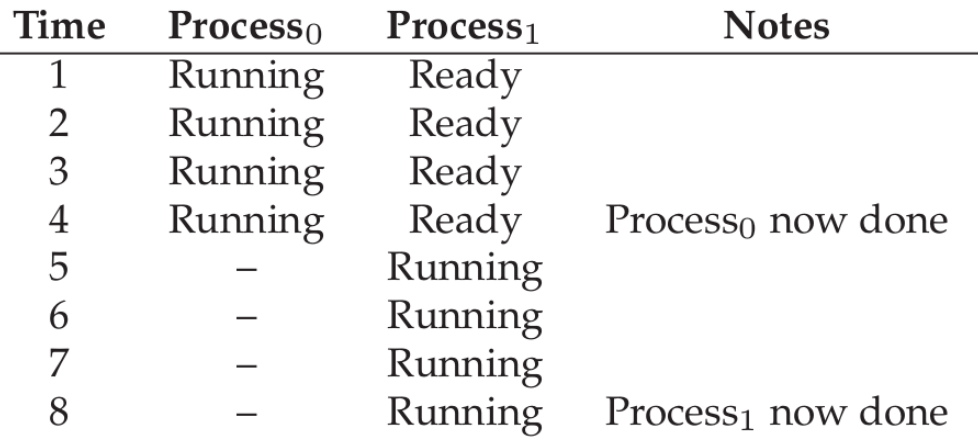

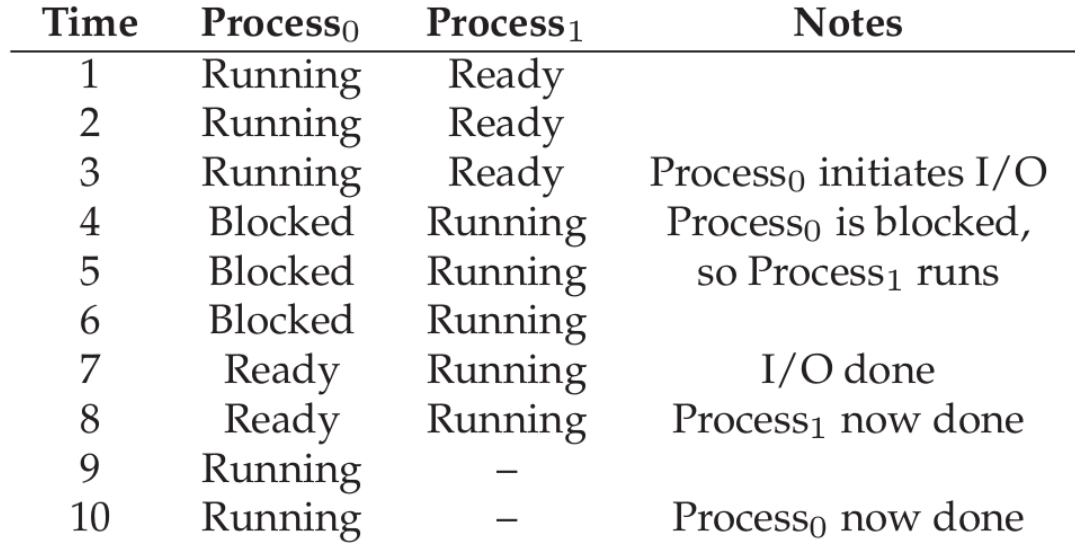

• Data structures

```
// the registers xv6 will save and restore
// to stop and subsequently restart a process
struct context {
 int eip;
 int esp;
 int ebx;
 int ecx;
 int edx;
 int esi;
 int edi;
 int ebp;
\};
// the different states a process can be in
enum proc_state { UNUSED, EMBRYO, SLEEPING,
                  RUNNABLE, RUNNING, ZOMBIE };
// the information xv6 tracks about each process
// including its register context and state
struct proc {
 char *mem;
                              // Start of process memory
                              // Size of process memory
 uint sz:
 char *kstack;
                              // Bottom of kernel stack
                              // for this process
 enum proc_state state;
                              // Process state
  int pid;
                              // Process ID
  struct proc *parent;
                              // Parent process
 void *chan;
                              // If non-zero, sleeping on chan
                              // If non-zero, have been killed
 int killed;
  struct file *ofile[NOFILE]; // Open files
 struct inode *cwd;
                              // Current directory
 struct context context;
                             // Switch here to run process
  struct trapframe *tf;
                              // Trap frame for the
                              // current interrupt
```

```
\} ;
```
## CPU Virtualization

- What
	- Provide the illusion of many CPUs
- Why
	- Multi-task
- How
	- Time sharing

## CPU Virtualization

- Mechanisms
	- Low level mechanisms
		- Context switch
	- High level intelligence
		- Scheduling policy

- Low level mechanisms
	- Direct Execution
		- Just run a program on CPU directly

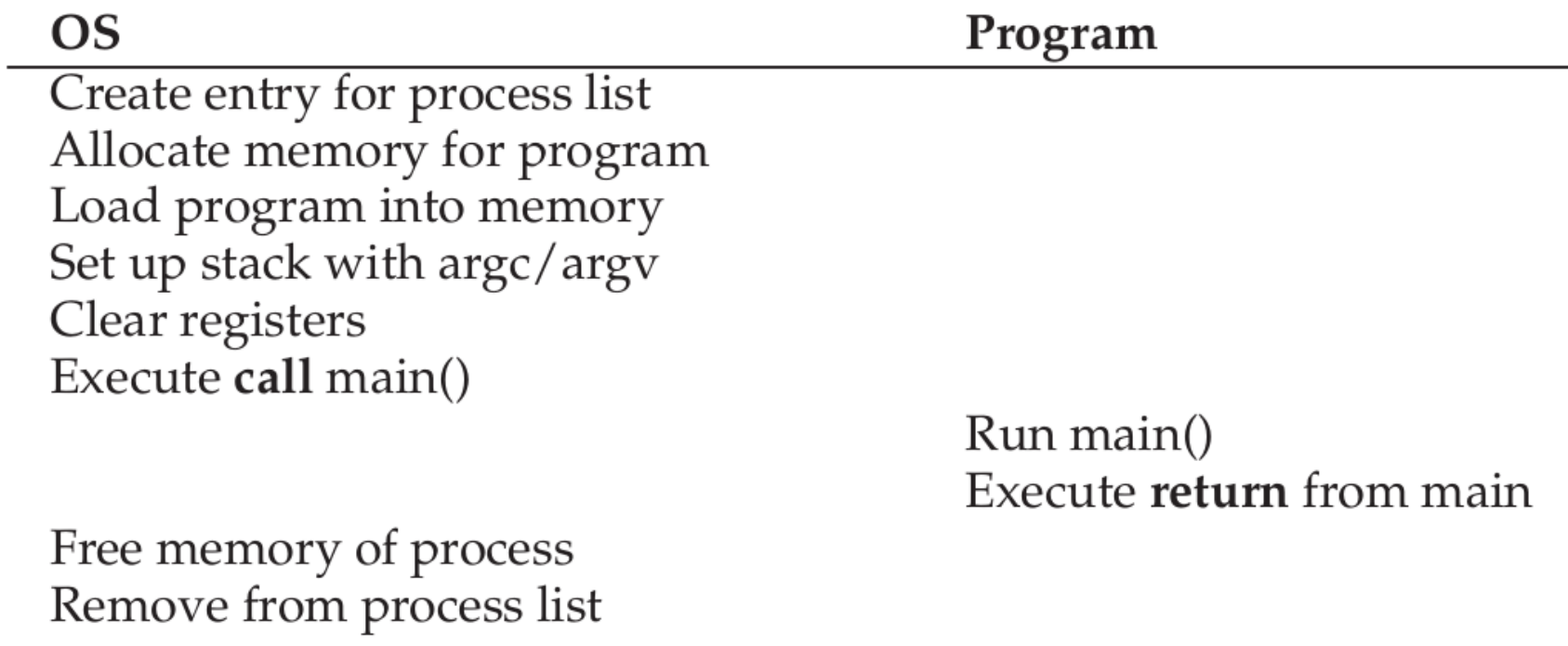

- Problems of direct execution
	- No control
		- Visit any memory address
		- Open any file
		- Directly play with hardwares (e.g. I/O)

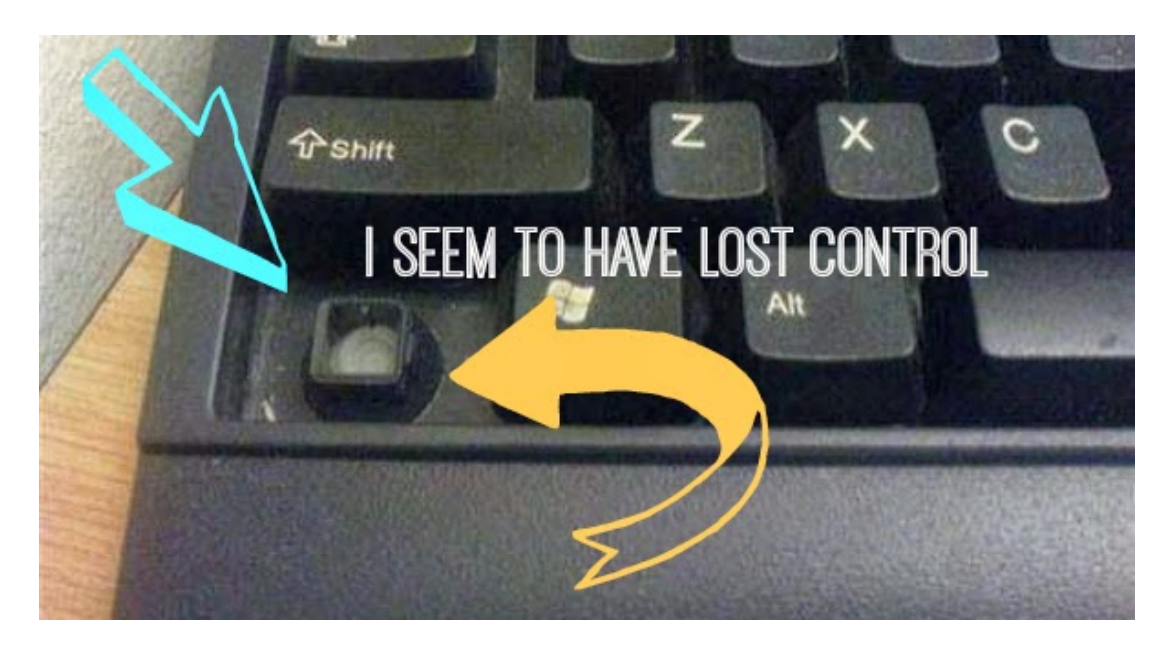

- Limited Direct Execution
	- Kernel model and user model
	- "restricted operations"
		- By OS
	- When a thread need do restricted operations
		- System call

- User mode
	- Code is restricted in what it can do
- Kernel mode
	- Code can do what it likes
	- Issue I/O, executing all types of instructions
- How to switch?
	- System call

- Hardware supports on system call
	- A bit in CPU identifes kernel/user mode
	- "trap" instruction
	- "return-from-trap" instruction
	- Save the registers before do the restricted operation (kernel stack)

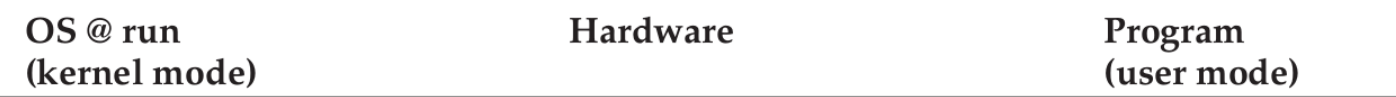

 $\sim$ 

 $\sim$ 

Run main()

...<br>Call system call<br>**trap** into OS

- Switching between processes
	- Cooperative approach
		- OS trusts the process to yield CPU properly
	- Non-cooperative approach
		- OS revokes the control of CPU periodically
		- Time interrupt
		- Scheduler

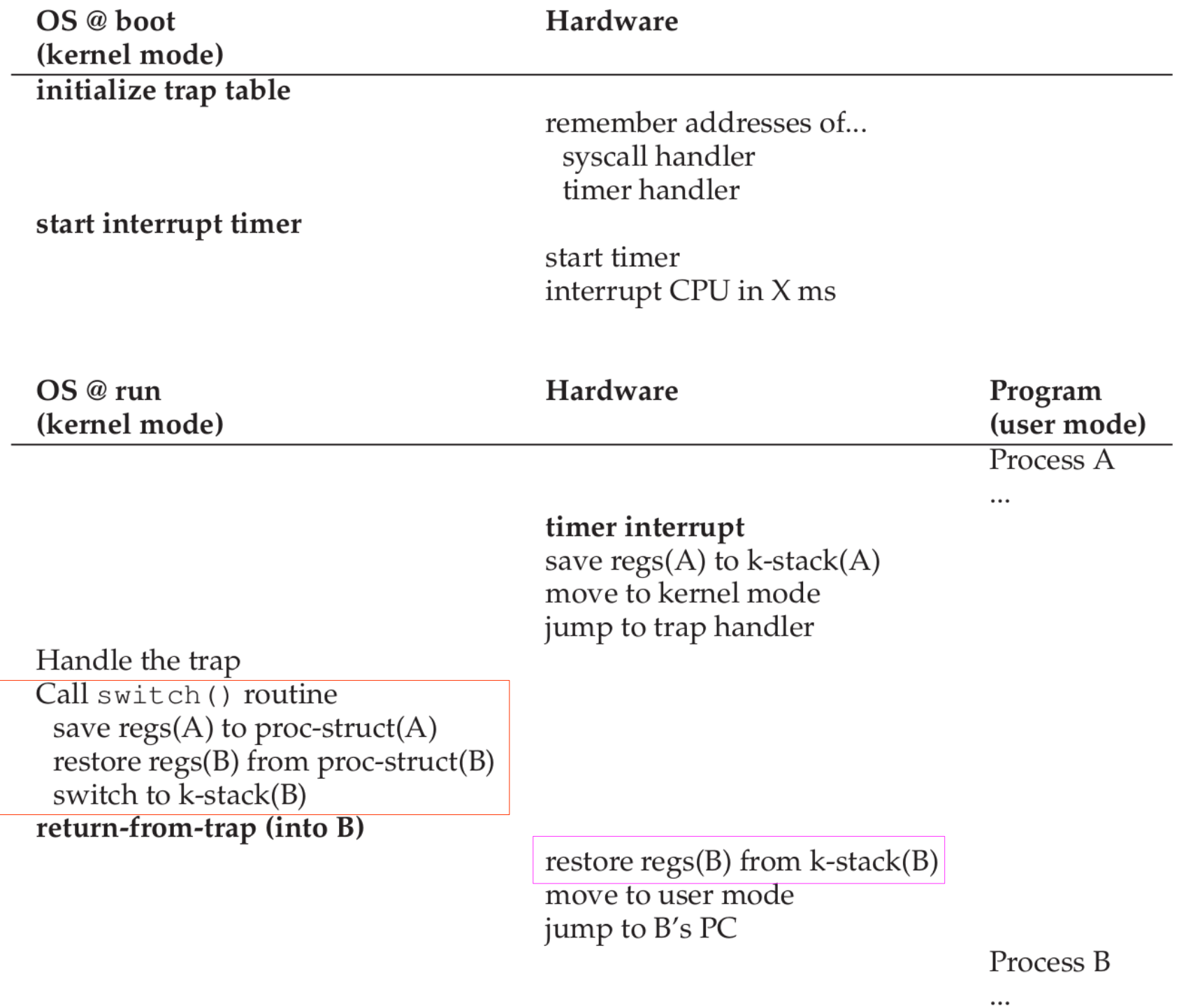

- Low-level mechanisms: summary
	- Direct execution
	- Limited direct execution
	- Switch between processes

# Scheduling Policy

- High level intelligence
	- Scheduling policy
		- First In, First Out
		- Shortest job first
		- Shortest time to complete first
		- Round Roubin

## CPU virtualization

- Summary of CPU virtualization
	- Low level mechanisms
		- A little hardware support goes a long way
	- High level mechanisms

- Process API
	- fork(), exec(), wait(), exit()
	- Create, execute, wait and terminate a process
	- May be the strangest API you've ever met

- fork $()$ 
	- Create a new process
	- Exactly copy the calling process
- The return code of fork() is different
	- In parent: fork() return the pid of the child
	- In child: fork() return 0
- Who will run first is not determined

- $\bullet$  wait()
	- Wait for child to finish his job
	- The parent will not proceed until wait() return.
- waitpid()

- $exec()$ 
	- Execute a diferent program in child process
- A group of system calls:
	- execl, execv, execle, execve, execlp, execvp, fexecv

- Some Coding
	- fork
	- fork, wait
	- fork, wait, execvp

- What's happening behind fork()?
	- The child get a "copy" of parent's data space, stack, heap
		- the system call: clone()
	- "Copy-on-write"
		- Not really copy the data, but share the data with "read only" flag
		- If parent or child writes on a shared address, the kernel make a copy of that piece of memory only (usually a page)

- What's happening behind fork()?
	- File sharing
		- fd
		- File offsets

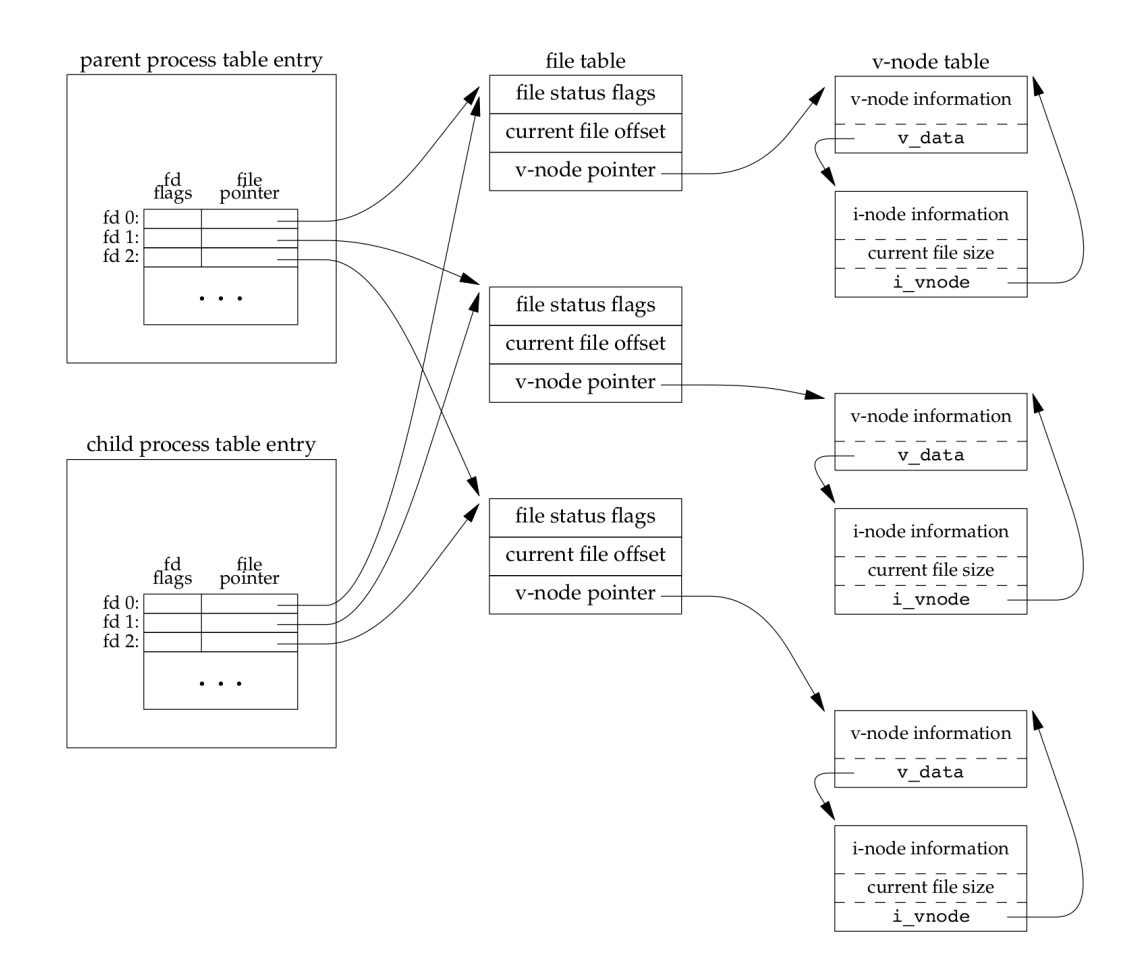

Figure 8.2 Sharing of open files between parent and child after fork

- What's happening behind fork()?
	- Other shared data:
		- User ID, group ID...
		- Current working directory
		- Environment
		- Memory mapping
		- Resources limits

 $\bullet$  ...

- What's happening behind exit()?
	- Close all fds, release all memory, …
	- Inform the exit status to the parent process, which can be captured by wait()

- What's happening behind wait()?
	- The parent terminates first?
		- The init process ( $PID=0$ )
	- The child terminates frst?
		- The kernel keeps a small amount of information for every terminating process
		- Available when the parent calls wait()
			- PID, termination status, the amount of CPU time
		- zombies

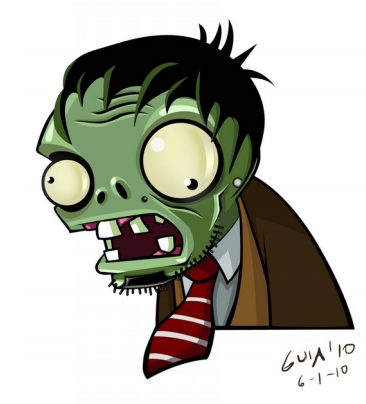

- What's happen behind wait()/waitpid()
	- wait(): block the caller until a child process terminates
	- waitpid(): wait which child, and some other options

- What's happening behind exec()?
	- Replace the current process with a new program from disk
		- Text, data, heap, stack
	- Start from the main() of that program

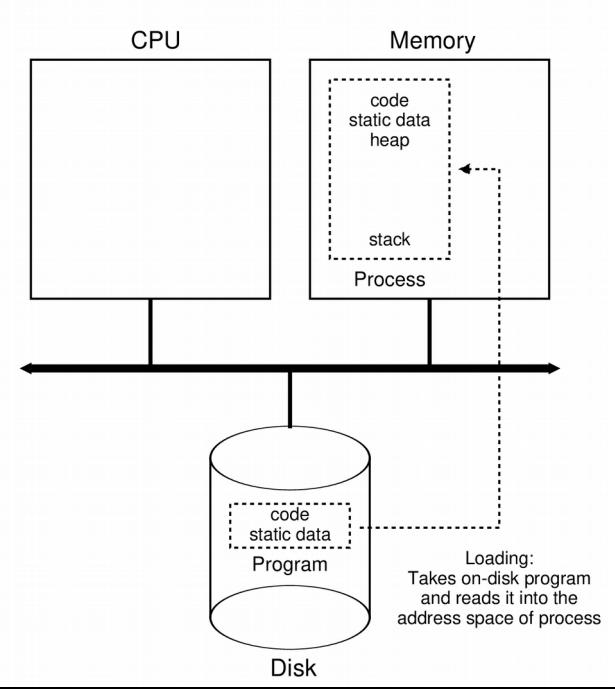

- Process API summary
	- fork(): create a new process
	- wait(): wait for a child
	- exit(): destroy a process
	- exec(): execute a program in child

# Project2

- Implement your own shell
	- Use fork, wait, execvp
	- Also open, close, dup2

- Basic shell
	- Run your shell by: ./mysh
	- It will print a prompt:

mysh>

– You can type some commands

mysh> ls

– Hit ENTER, the command will be executed

- Build-in Commands
	- When "mysh" execute a command, it will check weather it is a **build-in** or not.
	- For build-in commands, you should involve your implementation.
	- They are:
		- exit
		- wait
		- cd
		- pwd

- Redirection
	- Your shell should support redirection:

 $mysh >$   $|s - l >$  output

– The fle "output" contain the result of "ls -l"

- Background Jobs
	- Your shell should be able to run jobs in the background

 $mysh > ls &$ 

– Your shell will continue to work rather than wait.

- Batch mode
	- Your shell should be able to run in batch mode

./mysh batch file

- Your shell will run the commands in batch\_fle
- E.g, "batch\_fle" contains

 $\mathsf{ls}$  -l

cat batch file

- Bonus: Pipe
	- The pipe connect the input/output of diferent commands

mysh> grep "hello" FILE | wc -l

– How many lines have "hello"